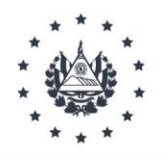

## COMISIÓN EJECUTIVA PORTUARIA AUTÓNOMA

# Res\_UAIP\_028/2023

# UNIDAD DE ACCESO A LA INFORMACIÓN PÚBLI

PORTUARIA AUTÓNOMA (CEPA), San Salvador, a las quince horas del día once de julio de dos mil veintitrés.

Vista la solicitud de acceso a la información asignada bajo la referencia Sol\_UAIP\_005\_2022. Dicha solicitud de información referente a: "A) Quiero solicitar Información de precios (Canon), disponibilidad y condiciones de contratación y forma / Procedimiento para arrendamiento de local en el área de daty Free o de espera de las salas de salidas de vuelos en el Aeropuerto Internacional de E.S Monseñor Romero. B) También quiero solicitar los servicios permitidos y Excluidos para operar en esa área, específicamente una sala de belleza solo para peinados, depilación, pintura de uñas y maquillaje.".

#### $\mathbf{L}$ **ANTECEDENTES**

- i. La Unidad de Acceso a la Información y Respuesta (UAIP) recibió una solitud de Informacion, de fecha 04 de julio del 2023, suscrita por la señora posteriormente, al realizar el examen de admisión se verificó que esta cumplió con los requisitos que establece la normativa por lo que luego de su admisión fue notificada en fecha
- ii. Mediante Memorando UAIP\_015/2023 de fecha 03 de Julio de 2023, se solicitó información a la Gerencia de Desarrollo de Negocios.
- iii. Mediante Memorando UAIP\_020/2023 de fecha 10 de Julio de 2023, se recibe respuesta a la Solicitud Realizada.

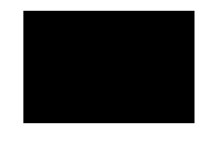

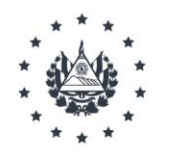

# COMISIÓN EJECUTIVA PORTUARIA AUTÓNOMA

## $\Pi$ . **CONSIDERACIONES Y MARCO NORMATIVO**

La solicitud de información interpuesta por la señora

cumplió con los requisitos regulados en el artículo 66 de la Ley de Acceso a la Información Pública (LAIP).

Que la información requerida no se enmarca dentro de los supuestos de Información Reservada ni Confidencial regulados en los artículos 19 y 24 de la LAIP.

Por tanto, de conformidad a lo solicitado sobre la información requerida en la Solicitud de Información referente a: "A) Quiero solicitar Información de precios (Canon), disponibilidad y condiciones de contratación y forma / Procedimiento para arrendamiento de local en el área de daty Free o de espera de las salas de salidas de vuelos en el Aeropuerto Internacional de E.S Monseñor Romero. B) También quiero solicitar los servicios permitidos y Excluidos para operar en esa área, específicamente una sala de belleza solo para peinados, depilación, pintura de uñas y maquillaje.".

## $III.$ **RESOLUCIÓN**

Teniendo com

l a), y 62 LAIP, el Oficial de Información RESUELVE:

- $i)$ Concédase la información solicitada por la señora por haber sido proporcionado por la Gerencia de Desarrollo de Negocios.
- $\overline{ii}$ Notifíquese el presente auto mediante el medio establecido por los usuarios para recibir notificaciones.

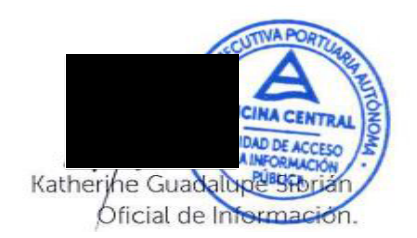